## Access-to-Library-Account-on-Web

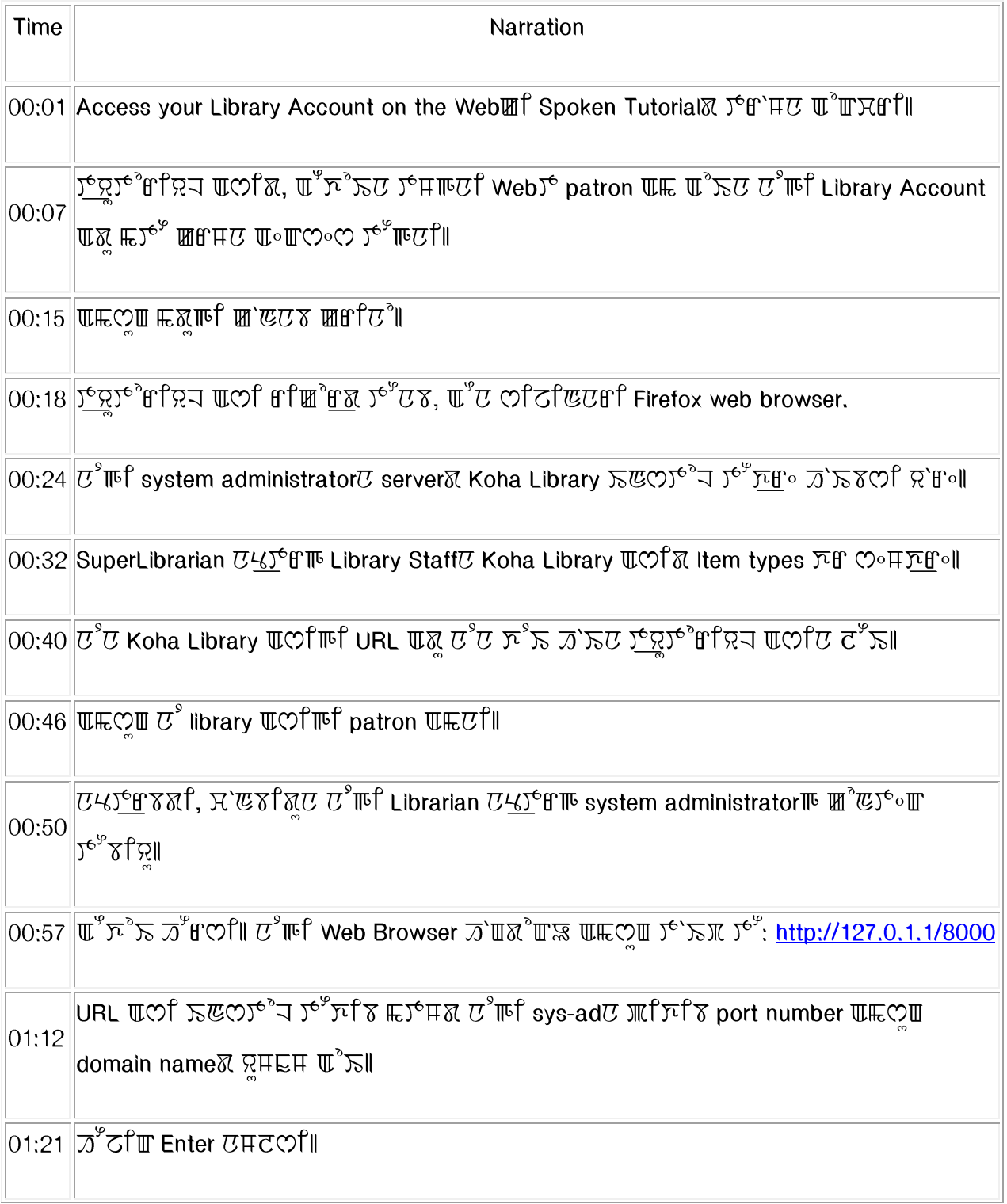

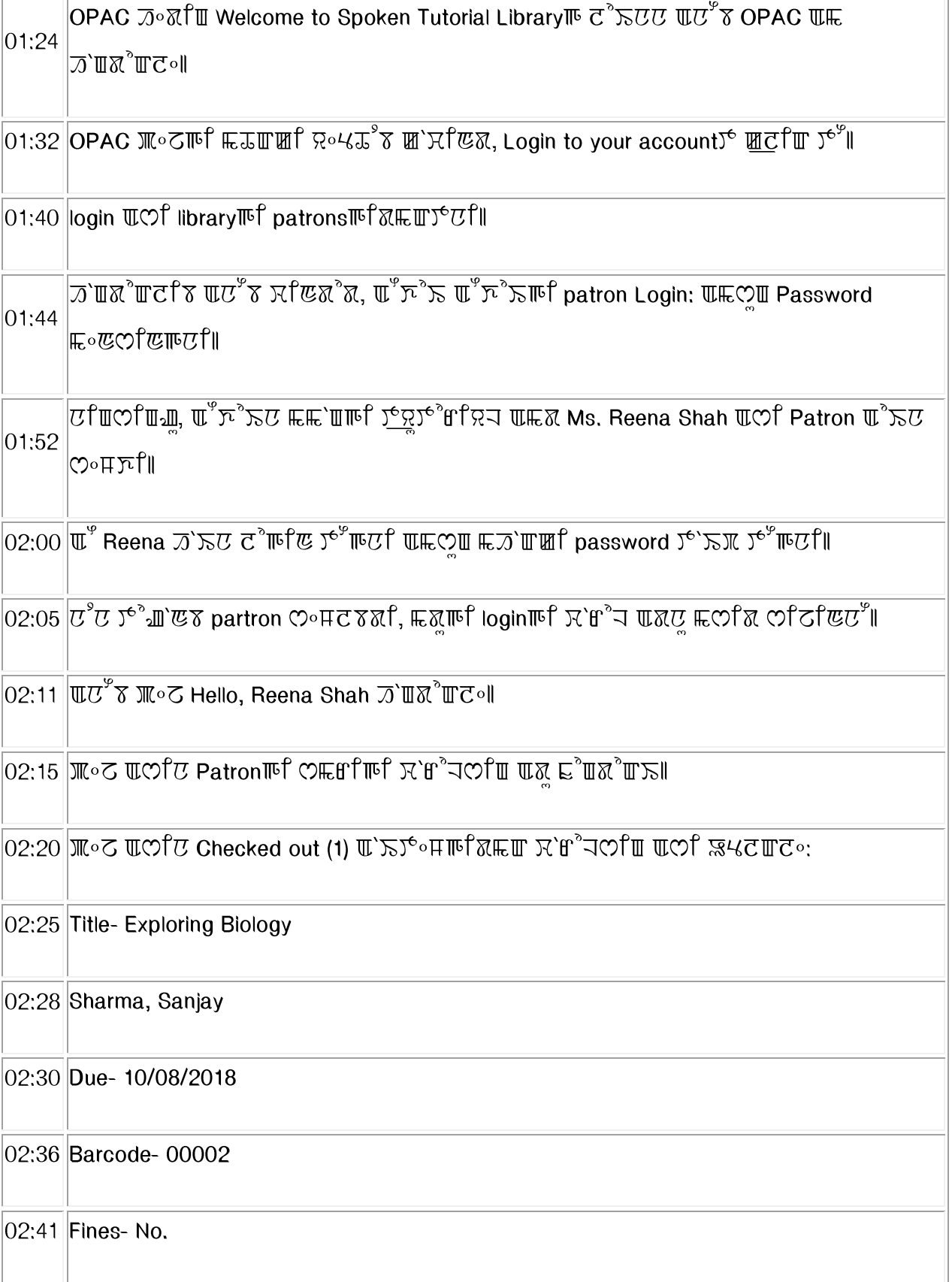

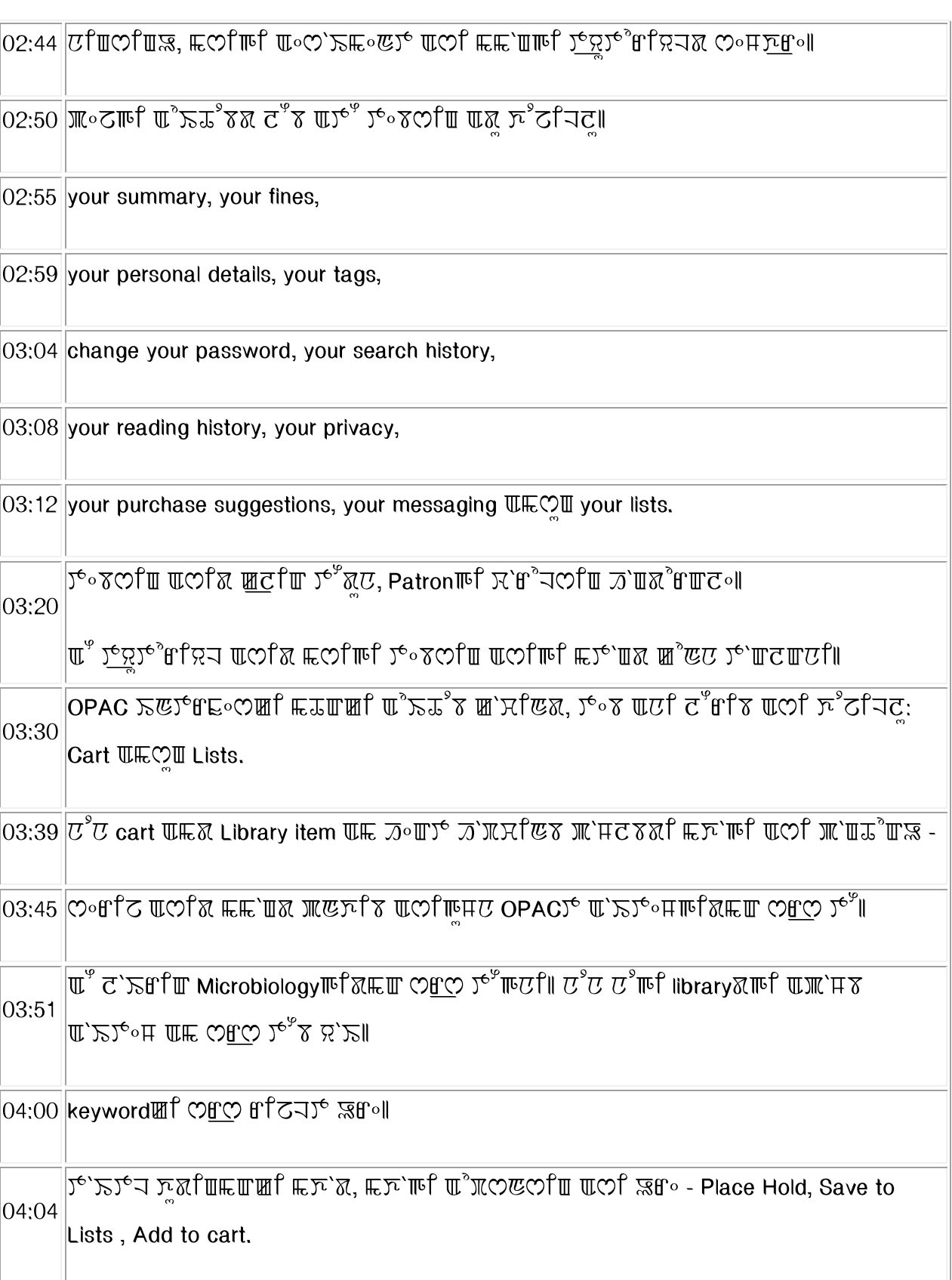

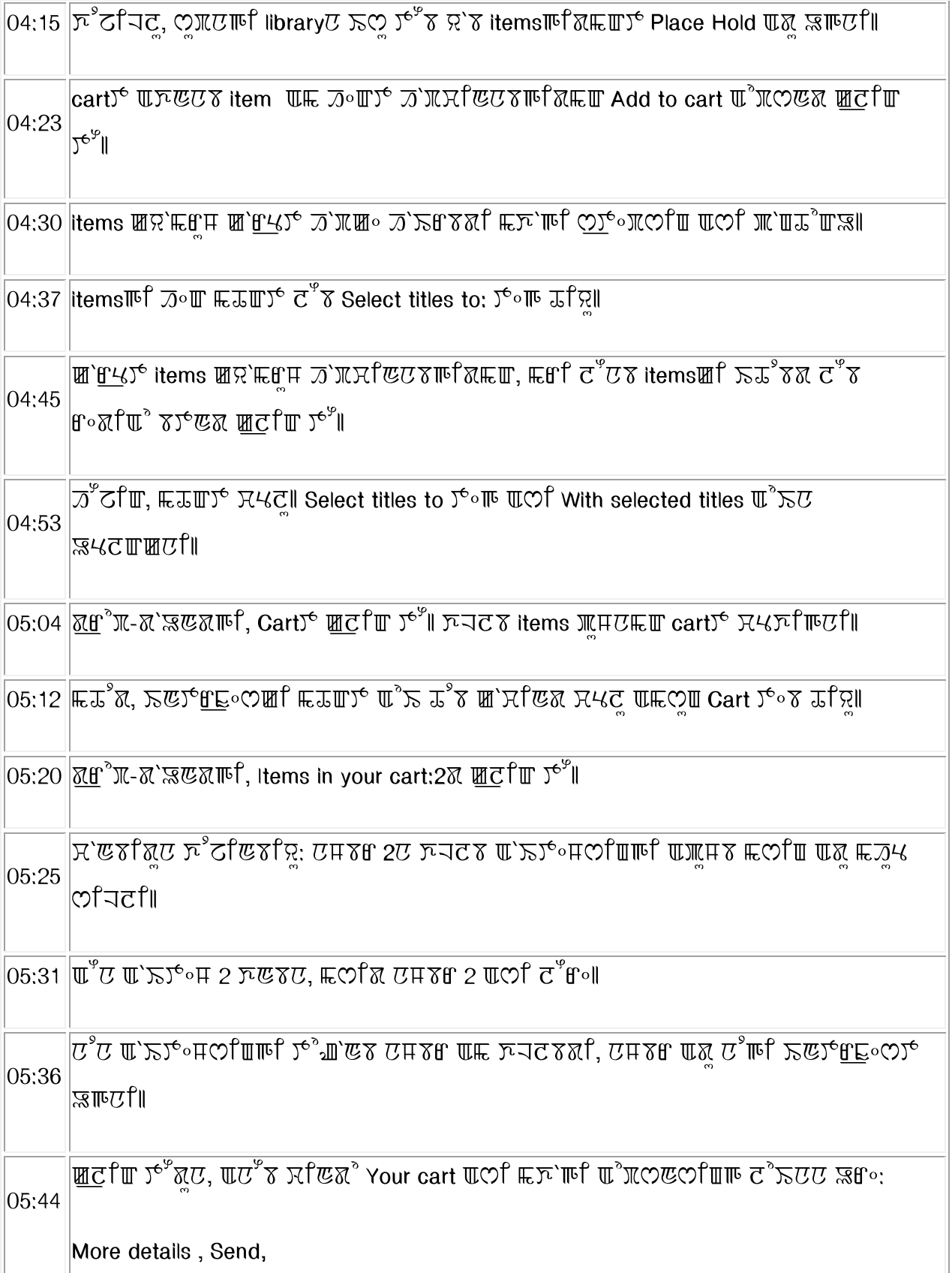

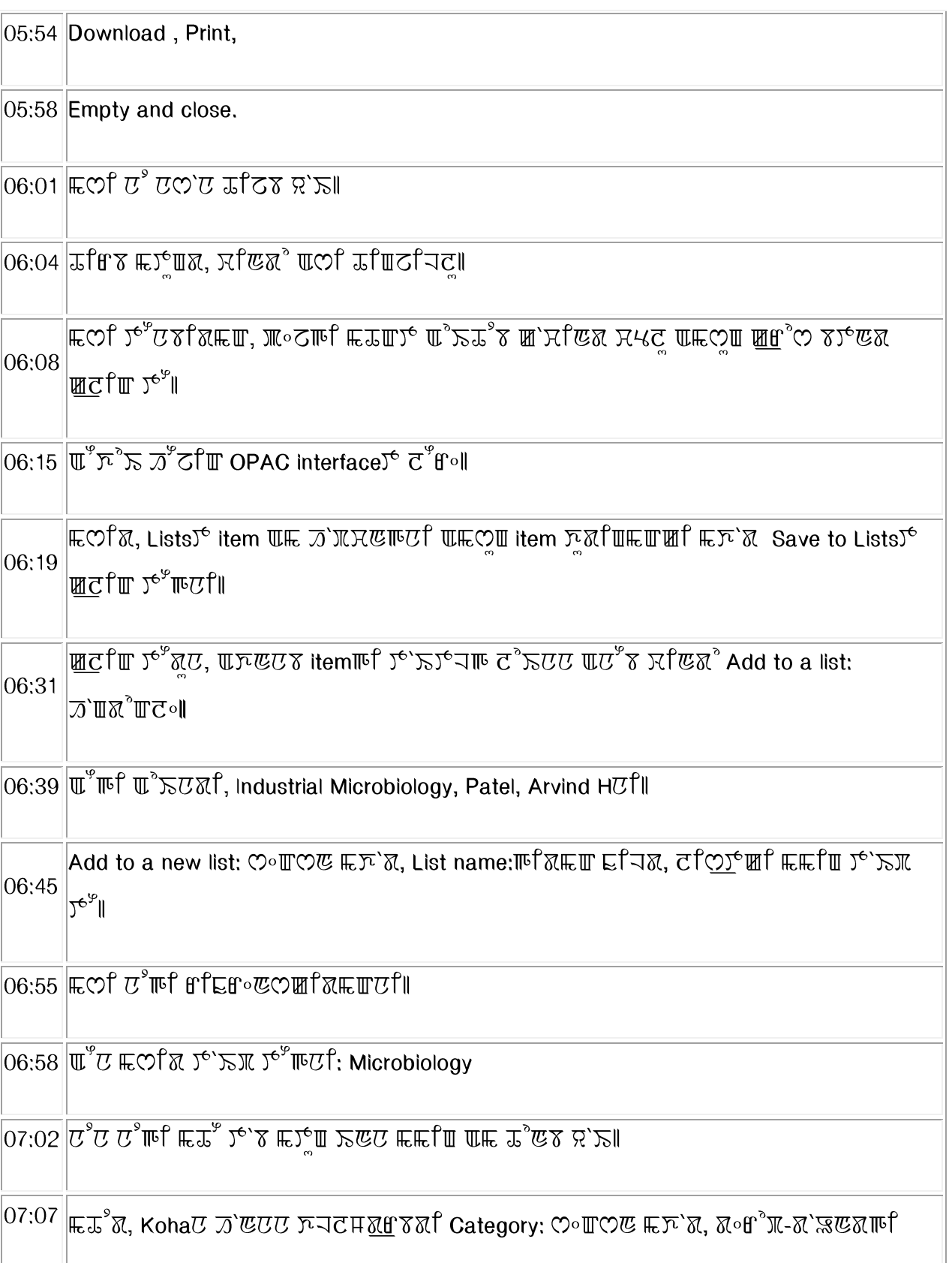

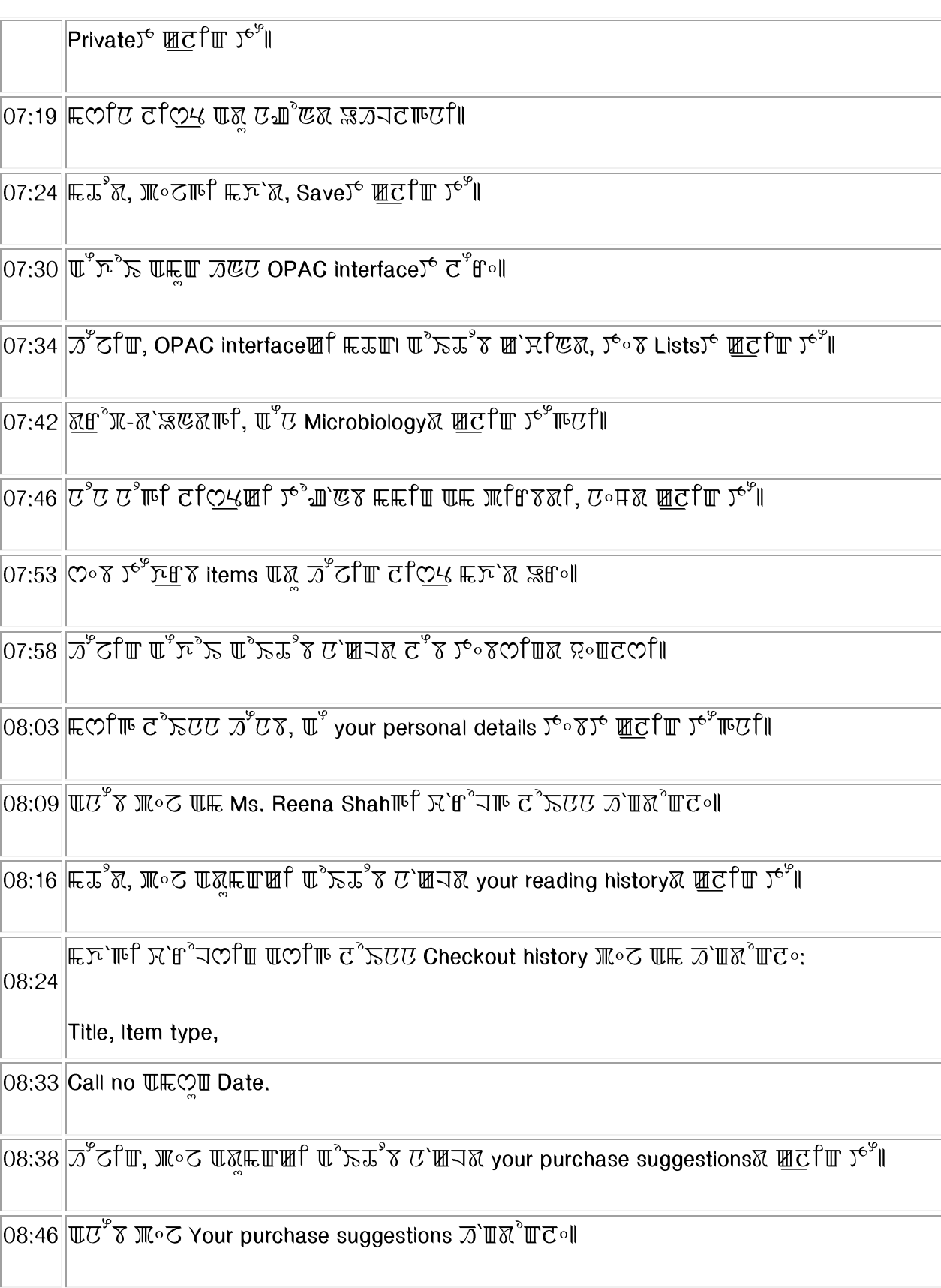

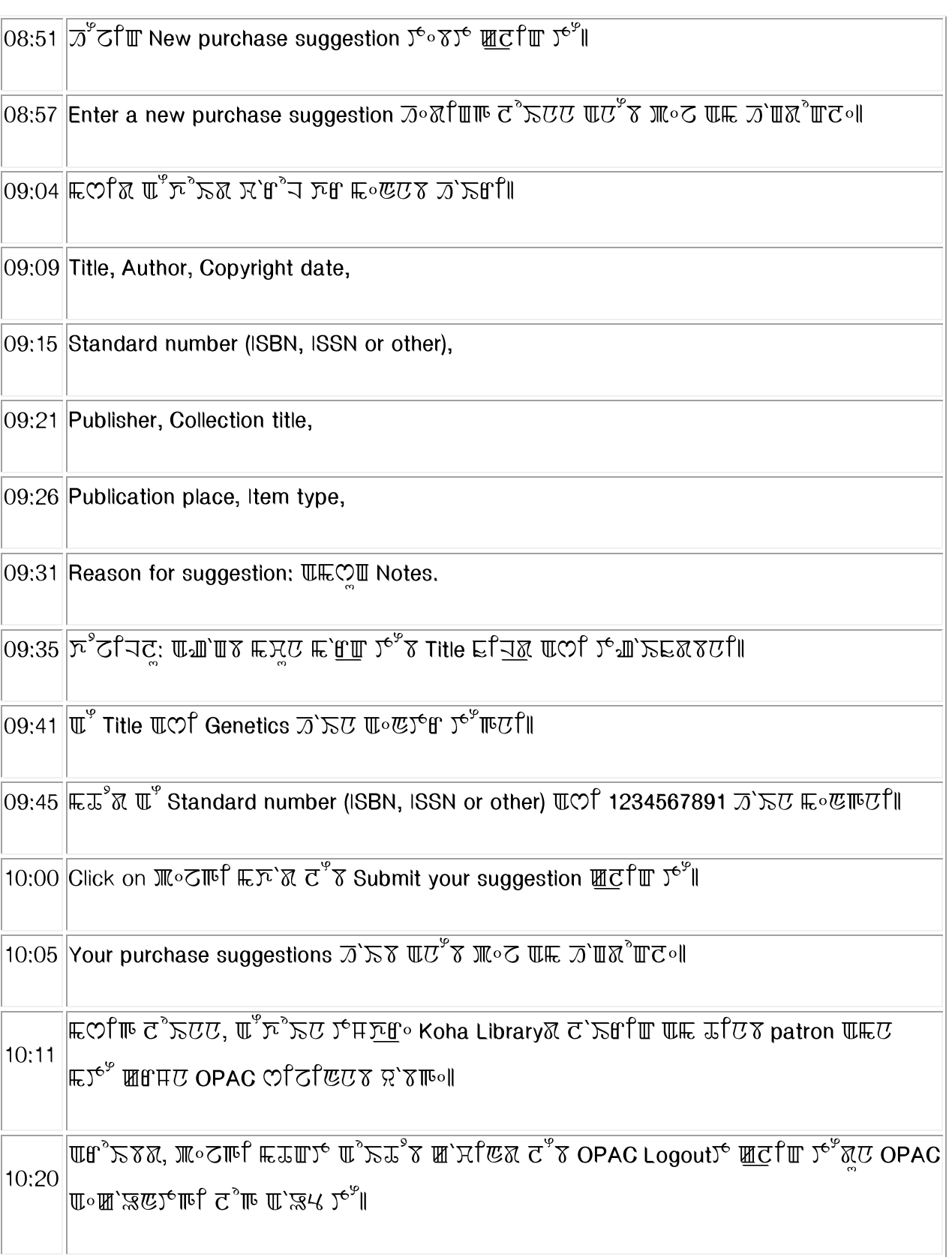

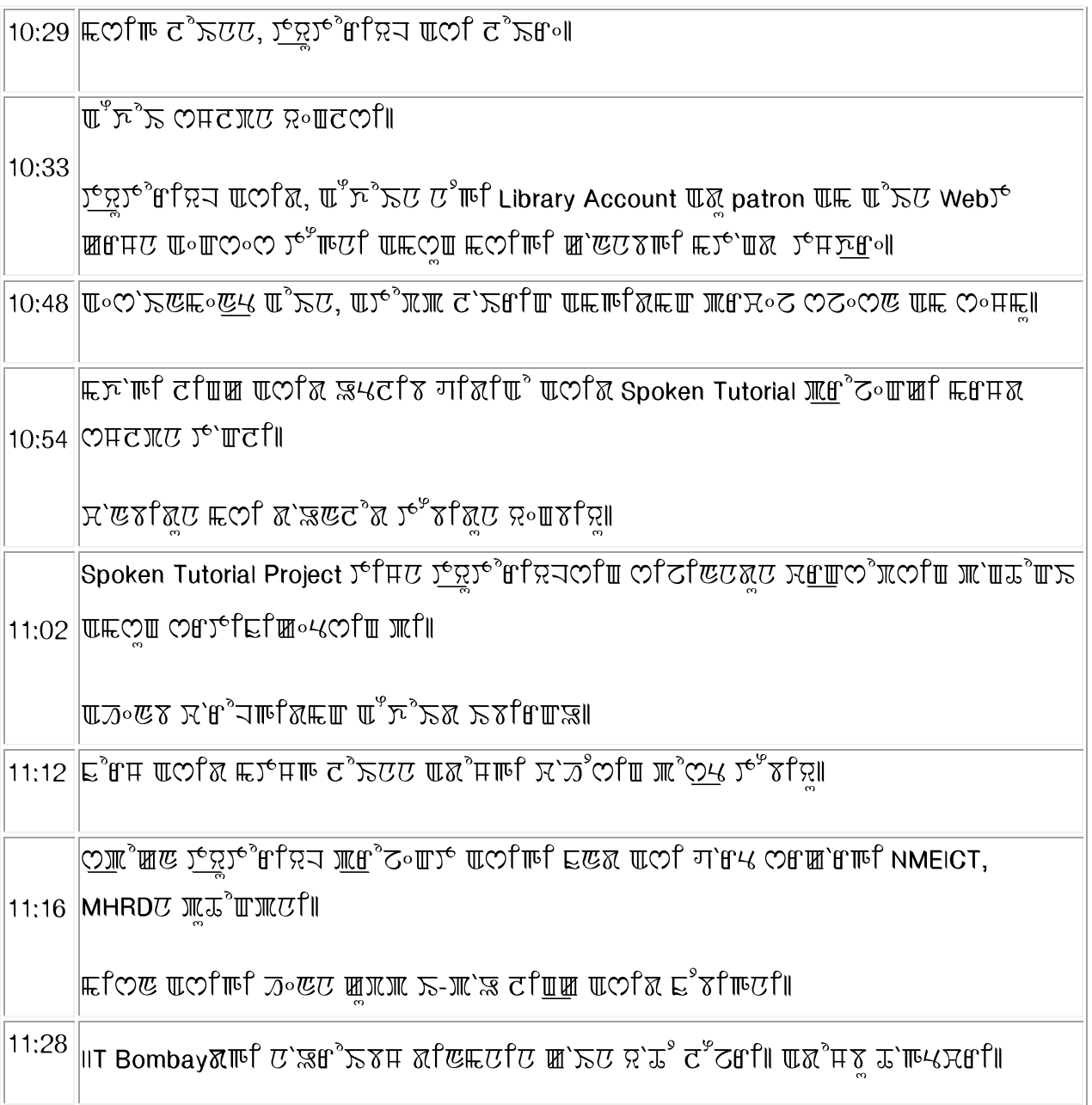